## Package 'twn'

April 27, 2022

Title Taxa Waterbeheer Nederland voor R

Version 0.2.2

Description The TWN-list (Taxa Waterbeheer Nederland) is the Dutch standard for naming taxons in Dutch Watermanagement. This package makes it easier to use the TWN-list for ecological analyses. It consists of two parts. First it makes the TWN-list itself available in R. Second, it has a few functions that make it easy to perform some basic and often recurring tasks for checking and consulting taxonomic data from the TWN-list.

Language NL

License MIT + file LICENSE

Encoding UTF-8

LazyData true

RoxygenNote 7.1.2

Depends  $R (= 2.10)$ 

Suggests testthat (>= 2.1.0), covr, knitr, rmarkdown, tidyr, readr Imports tibble, dplyr, crayon, rlang, stringr, stats

URL <https://redtent.github.io/twn/>

BugReports <https://github.com/RedTent/twn/issues>

VignetteBuilder knitr

NeedsCompilation no

Author Johan van Tent [aut, cre]

Maintainer Johan van Tent <tentvanjohan@hotmail.com>

Repository CRAN

Date/Publication 2022-04-27 14:50:02 UTC

## R topics documented:

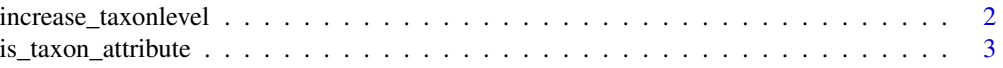

<span id="page-1-0"></span>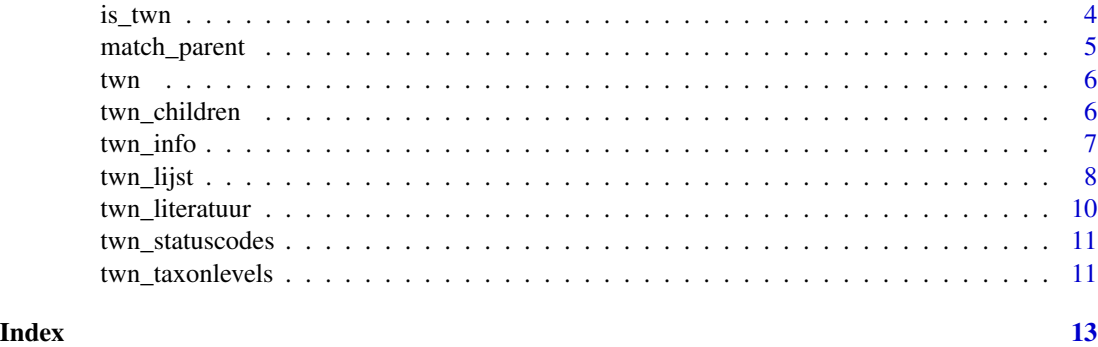

increase\_taxonlevel *Verhoog het taxonomische niveau*

## Description

Voor sommige toepassingen kan het nuttig zijn om taxonomische gegevens op een hoger niveau dan het oorspronkelijke niveau te analyseren. Deze functie probeert de taxa op te schalen naar het gewenste taxonomische niveau.

## Usage

```
increase_taxonlevel(
  taxa,
 taxonlevel = c("Species", "Genus", "Familia", "Ordo", "Classis", "Phylum", "Regnum",
    "Imperium"),
 only_twn = FALSE
)
```
## Arguments

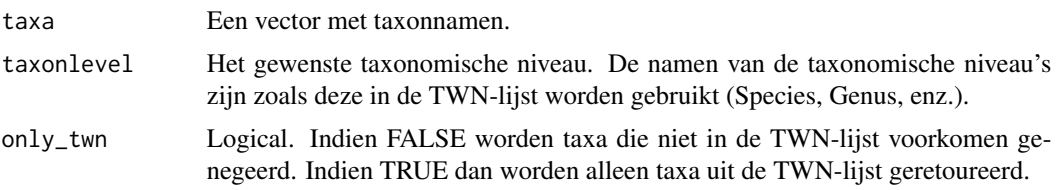

#### Details

De functie probeert de taxonnamen op te schalen naar het gespecificeerde taxonomische niveau. Dit is echter om diverse redenen niet altijd mogelijk. Als dat niet mogelijk is dan zijn er meerdere resultaten mogelijk.

- Het taxonomisch niveau van het taxon is al hoger dan het gevraagde niveau -het originele taxon wordt geretourneerd.
- Het taxon komt niet voor in de TWN-lijst
- <span id="page-2-0"></span>– het originele taxon wordt geretourneerd (tenzij only\_twn = TRUE)
- Het taxon heeft in de TWN-lijst geen parent op het gevraagde niveau
	- het taxon wat het dichtst onder het gevraagde niveau zit wordt geretourneerd.
- De taxonnaam heeft de waarde NA
	- De waarde NA wordt geretourneerd.

## Value

Een vector met taxonnamen.

## Examples

```
taxa <- c("Bufo calamita", "Bufo", "Buf", NA)
increase_taxonlevel(taxa, "Familia")
increase_taxonlevel(taxa, "Familia", only_twn = TRUE)
```
is\_taxon\_attribute *Test of een taxon een bepaald attribuut heeft.*

## Description

Deze functies kijken of taxa een bepaald taxonlevel, taxontype of status hebben en retourneert een logische vector.

## Usage

```
is_taxonlevel(taxa, taxonlevel = NULL)
```
is\_taxontype(taxa, taxontype)

is\_status(taxa, status)

## Arguments

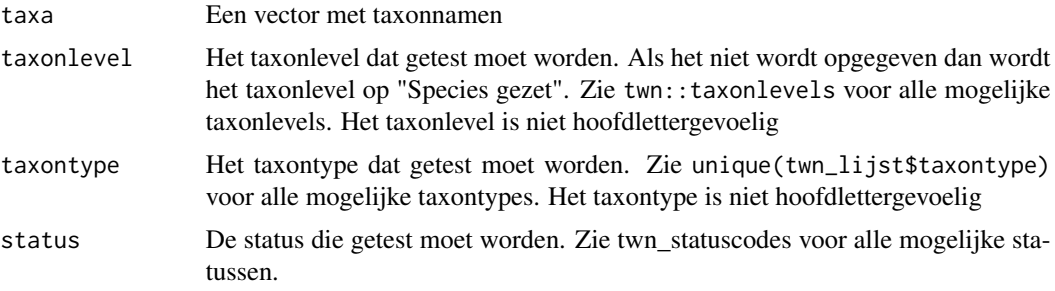

## <span id="page-3-0"></span>Value

Een logische vector. Als een taxon ontbreekt of niet in de TWN-lijst voorkomt wordt NA geretourneerd.

## Examples

```
is_taxonlevel(c("Bufo bufo", "Bufo", "Bufonidae", "Buf", NA), "Species")
is_taxontype(c("Bufo bufo", "Abies", "Bufonidae", "Buf", NA), "Amphibia")
is_status(c("Bufo", "Bufo calamita"), 10)
```
is\_twn *Controleer of taxonnamen in de TWN voorkomen*

## Description

Deze functies kunnen gebruikt worden om te checken of taxa in de TWN-lijst voorkomen en of het taxa zijn met een valide status (10, 20 of 80).

## Usage

is\_twn(taxa)

is\_valid\_twn(taxa)

#### Arguments

taxa Een vector met taxonnamen.

## Details

Deze functies checken of taxa voorkomen in de TWN-lijst en of de status valide is

- is\_twn: Geeft aan of een taxonnaam in de TWN-lijst voorkomt.
- is\_valid\_twn: Geeft aan of een taxonnaam in de TWN-lijst voorkomt met status 10, 20 of 80.

## Value

Logical

## <span id="page-4-0"></span>match\_parent 5

## Examples

```
taxa <- c("Bufo calamita", "Bufo", "Buf", NA)
invalid <- "Abies veitchii 1861"
is twn(taxa)
is_valid_twn(taxa)
is_twn(invalid)
is_valid_twn(invalid)
```
<span id="page-4-1"></span>

match\_parent *Vind een matchende parent in een referentielijst*

## Description

Met deze functie is met mogelijk om van een taxon een parent in de TWN-lijst te vinden die in een lijst met referentie-taxa voorkomt. Dit kan bijv. nuttig zijn als het taxon een ondersoort is van een soort die in een beoordelingssysteem voorkomt. De functie kan dan worden gebruikt om de soortenlijst geschikt te maken voor een beoordelingssysteem.

## Usage

match\_parent(taxa, ref\_taxa, n\_parents = 5, verbose = FALSE)

## Arguments

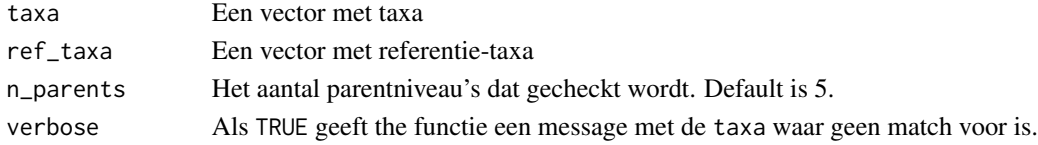

## Value

Een vector met taxa die in de lijst met referentie-taxa voorkomen.

- Als de soort in de referentie-taxa wordt gevonden, dan wordt deze geretourneerd.
- Als de soort niet, maar wel een parent is gevonden in de lijst met referentie-taxa wordt deze geretourneerd.
- Als de soort of parent niet is gevonden in de lijst met referentie-taxa wordt NA geretourneerd.

## Examples

```
ref <- c("Bufonidae", "kameel")
namen <- c("Bufo calamita", "Bufo", "Bufonidae", "Bufo bufo", "Buf", NA, "zebra")
match_parent(namen, ref)
```
## Description

De bedoeling van 'twn' is om de TWN-lijst beschikbaar te maken in R en om er makkelijk mee te kunnen werken. De package biedt diverse functies die het eenvoudig maken om informatie van een taxon op te vragen.

Zie ook:

- [twn\\_lijst](#page-7-1) en [twn\\_statuscodes](#page-10-1)
- [twn\\_info](#page-6-1)
- [match\\_parent\(\)](#page-4-1)

Voor meer informatie zie de package website: <https://redtent.github.io/twn/>

twn\_children *Vind alle 'child-taxa'*

## Description

Deze functie kan gebruikt worden om alle child-taxa van een bepaalde parent te vinden.

## Usage

```
twn_children(
 parent,
 taxonlevel = c("All", "Subspecies", "Species", "Genus", "Familia", "Ordo", "Classis",
    "Phylum"),
  only_preferred = TRUE
\mathcal{L}
```
## Arguments

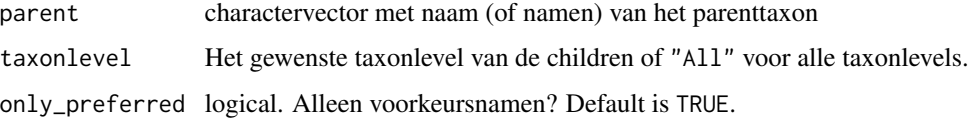

## Value

EEn vector met de namen van de child-taxa

<span id="page-5-0"></span>

## <span id="page-6-0"></span>twn\_info 7

## Examples

```
twn_children("Bufonidae")
twn_children("Bufonidae", taxonlevel = "Species")
twn_children("Bufonidae", only_preferred = FALSE)
```
## <span id="page-6-1"></span>twn\_info *Opzoeken van de TWN informatie*

## Description

De twn\_\* - functies zoeken informatie uit de TWN-lijst op.

## Usage

```
twn_voorkeurnaam(taxa)
twn_parent(taxa)
twn_status(taxa, code = TRUE)
twn_localname(taxa)
twn_taxonlevel(taxa)
twn_taxontype(taxa)
```
## Arguments

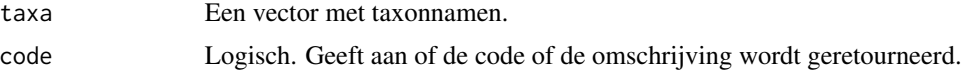

## Details

Deze functies accepteren een vector met taxonnamen en retourneren de betreffende informatie uit de TWN-lijst. Als de taxonnaam niet in de TWN-lijst voorkomt retourneert de functie NA

- twn\_voorkeurnaam: Geeft de voorkeurnaam van het taxon. Als het al de voorkeurnaam is wordt de originele naam teruggegeven.
- twn\_parent: Geeft de parent van het taxon.
- twn\_status: Geeft de status(code) van het taxon.
- twn\_localname: Geeft de Nederlandse naam van het taxon.
- twn\_taxonlevel: Geeft het taxonomische niveau van het taxon.
- twn\_taxontype: Geeft het taxontype van het taxon.

<span id="page-7-0"></span>Value

Een vector met TWN-informatie. Taxonnamen die niet in de TWN worden gevonden krijgen NA.

## **Note**

De TWN-lijst is niet altijd volledig consistent. Diverse taxa staan meerdere malen in de lijst. In dat geval wordt het eerste resultaat met de laagste statuscode geretourneerd.

NB sommige taxa hebben meer dan 1 taxontype. In dat geval zijn de taxontypen gecombineerd in een string in alfabetische volgorde gescheiden door een spaties.

Als een taxon niet de voorkeurnaam is dan ontbreekt er vaak informatie zoals de parent van het taxon. De functie twn\_parent zoekt in dat geval de parent van de voorkeurnaam.

## See Also

Deze functies werken op basis van de tabel [twn\\_lijst](#page-7-1)

## Examples

```
taxa <- c("Bufo calamita", "Bufo")
```

```
twn_voorkeurnaam(taxa)
twn_parent(taxa)
twn_status(taxa)
twn_localname(taxa)
twn_taxonlevel(taxa)
twn_taxontype(taxa)
```
<span id="page-7-1"></span>twn\_lijst *Taxa Waterbeheer Nederland (TWN)*

## Description

De TWN-lijst bevat de standaardlijst met namen van taxa zoals deze worden gebruikt binnen het Nederlandse waterbeheer. Deze dataset bevat de complete TWN-lijst zoals deze aangeboden wordt op <https://twnlist.aquadesk.nl/>.

## Usage

twn\_lijst

## Format

Dataframe met 12 kolommen

- taxontype Het type taxon bijv Macrophytes
- taxonname Naam van het taxon
- author Auteur die het taxon beschreven heeft
- taxongroup Taxonomische groep binnen het taxon
- taxonlevel Het taxonomische niveau van het taxon geordende factor.
- parentname Naam van het ouder taxon
- refername Voorkeursnaam alleen voor taxa met status 20
- literature Literatuurverwijzing naar de beschrijving van het taxon
- localname Nederlandse naam indien beschikbaar
- date Datum van toevoegen aan of wijzigen in TWN
- status Statuscode van het taxon.
	- 10 Voorkeursnaam
	- 20 Synoniem
	- 30 Dubieus taxonconcept
	- 80 Niet-taxonomische soortgroep
	- 91 TWN-fout Niet gebruiken
	- 92 Verandering van interpretatie Niet gebruiken

## Note

De centrale TWN-lijst wordt regelmatig van updates voorzien. Deze TWN-lijst kan daarom enigszins verouderd zijn. De datum van de gebruikte TWN-lijst is opgeslagen in het attribuut datum\_twn\_lijst en kan worden opgevraagd met de code attr(twn\_lijst, "datum\_twn\_lijst").

De auteursnamen bevatten veel non-ASCII-tekens. Deze zijn geconverteerd naar het format uxxxx. De originele tekens kunnen verkregen worden met de functie stringi::stri\_unescape\_unicode()

De volgorde van de taxonlevels is op detailniveau (met name lager dan genus) soms enigszins arbitrair. Is een Cultivar bijv. een hoger niveau dan een Subspecies? Toch is er voor gekozen om de taxonlevels op te nemen als een geordende factor omdat dit nuttig kan zijn o.a. bij het filteren van de lijst.

## Source

<https://twnlist.aquadesk.nl/>

## Examples

```
head(twn_lijst)
```
# de datum van de gebruikte TWN-lijst. attr(twn\_lijst, "datum\_twn\_lijst")

<span id="page-9-0"></span>twn\_literatuur *TWN literatuurlijst*

## Description

In de TWN-lijst worden de referenties naar de literatuur gegeven in codes. In deze lijst zijn alle TWN-literatuurreferenties opgenomen.

## Usage

twn\_literatuur

## Format

Dataframe met 3 kolommen

- literature Literatuurcode conform de twn\_lijst
- short\_reference Korte literatuurreferentie
- full\_reference Volledige literatuurreferentie

## Note

De centrale TWN-literatuurlijst wordt regelmatig van updates voorzien. Deze TWN-literatuurlijst kan daarom enigszins verouderd zijn. De datum van de gebruikte TWN-literatuurlijst is opgeslagen in het attribuut datum\_twn\_literatuur en kan worden opgevraagd met de code attr(twn\_literatuur, "datum\_twn\_literatuur").

## Source

<https://twnlist.aquadesk.nl/>

## Examples

```
head(twn_literatuur)
```
# de datum van de gebruikte TWN-literatuurlijst. attr(twn\_literatuur, "datum\_twn\_literatuur")

## <span id="page-10-1"></span><span id="page-10-0"></span>Description

De TWN-lijst heeft aan ieder taxon een statuscode toegekend. De betekenis van deze codes is opgenomen in de tabel twn\_statuscodes

## Usage

twn\_statuscodes

## Format

Dataframe met 2 kolommen

- status TWN-statuscode
- omschrijving- Omschrijving van de betekenis van de statuscode

## Source

[https://www.aquo.nl/index.php/Vraag\\_en\\_Antwoord\\_TWN](https://www.aquo.nl/index.php/Vraag_en_Antwoord_TWN)

## Examples

twn\_statuscodes

twn\_taxonlevels *TWN taxonlevels*

## Description

De TWN-lijst heeft aan ieder taxon een taxonlevel toegekend. twn\_taxonlevels is een geordende factor met alle beschikbare taxonlevels.

## Usage

twn\_taxonlevels

## Format

Geordende factor

12 twn\_taxonlevels

## Examples

twn\_taxonlevels

# <span id="page-12-0"></span>Index

∗ datasets twn\_lijst, [8](#page-7-0) twn\_literatuur, [10](#page-9-0) twn\_statuscodes, [11](#page-10-0) twn\_taxonlevels, [11](#page-10-0) increase\_taxonlevel, [2](#page-1-0) is\_status *(*is\_taxon\_attribute*)*, [3](#page-2-0) is\_taxon\_attribute, [3](#page-2-0) is\_taxonlevel *(*is\_taxon\_attribute*)*, [3](#page-2-0) is\_taxontype *(*is\_taxon\_attribute*)*, [3](#page-2-0) is\_twn, [4](#page-3-0) is\_valid\_twn *(*is\_twn*)*, [4](#page-3-0) match\_parent, [5](#page-4-0) match\_parent(), *[6](#page-5-0)* twn, [6](#page-5-0) twn\_children, [6](#page-5-0) twn\_info, *[6](#page-5-0)*, [7](#page-6-0) twn\_lijst, *[6](#page-5-0)*, *[8](#page-7-0)*, [8](#page-7-0) twn\_literatuur, [10](#page-9-0) twn\_localname *(*twn\_info*)*, [7](#page-6-0) twn\_parent *(*twn\_info*)*, [7](#page-6-0) twn\_status *(*twn\_info*)*, [7](#page-6-0) twn\_statuscodes, *[6](#page-5-0)*, [11](#page-10-0) twn\_taxonlevel *(*twn\_info*)*, [7](#page-6-0) twn\_taxonlevels, [11](#page-10-0) twn\_taxontype *(*twn\_info*)*, [7](#page-6-0) twn\_voorkeurnaam *(*twn\_info*)*, [7](#page-6-0)